<span id="page-0-3"></span>

**encode —** Encode string into numeric and vice versa

[Also see](#page-6-1)

[Description](#page-0-0) **[Quick start](#page-0-1)** [Menu](#page-0-2) Menu [Syntax](#page-1-0) [Options for encode](#page-1-1) [Options for decode](#page-1-2) [Remarks and examples](#page-1-3) [Reference](#page-6-0)

# <span id="page-0-0"></span>**Description**

encode creates a new variable named *[newvar](http://www.stata.com/manuals14/u11.pdf#u11.3Namingconventions)* based on the string variable *[varname](http://www.stata.com/manuals14/u11.pdf#u11.3Namingconventions)*, creating, adding to, or just using (as necessary) the value label *newvar* or, if specified, *name*. Do not use encode if *varname* contains numbers that merely happen to be stored as strings; instead, use generate *newvar* = real(*varname*) or destring; see [U[\] 23.2 Categorical string variables](http://www.stata.com/manuals14/u23.pdf#u23.2Categoricalstringvariables), [FN] [String functions](http://www.stata.com/manuals14/fnstringfunctions.pdf#fnStringfunctions), and [D] [destring](http://www.stata.com/manuals14/ddestring.pdf#ddestring).

<span id="page-0-1"></span>decode creates a new string variable named *newvar* based on the "encoded" numeric variable *varname* and its value label.

# **Quick start**

Generate numeric news 1 from string  $v1$ , using the values of  $v1$  to create a value label that is applied to newv1

encode v1, generate(newv1)

As above, but name the value label mylabel1

encode v1, generate(newv1) label(mylabel1)

As above, but refuse to encode  $v1$  if values exist in  $v1$  that are not present in preexisting value label mylabel1

encode v1, generate(newv1) label(mylabel1) noextend

<span id="page-0-2"></span>Convert numeric v2 to string newv2 using the value label applied to v2 to generate values of newv2 decode v2, generate(newv2)

## **Menu**

### **encode**

Data  $>$  Create or change data  $>$  Other variable-transformation commands  $>$  Encode value labels from string variable

### **decode**

Data  $>$  Create or change data  $>$  Other variable-transformation commands  $>$  Decode strings from labeled numeric variable

## <span id="page-1-0"></span>**Syntax**

```
String variable to numeric variable
   <u>en</u>code varname [if | [in | , generate(newvar) [<u>l</u>abel(name) <u>noe</u>xtend |
Numeric variable to string variable
   <u>dec</u>ode varnameif | [in], generate(newvar) [<u>maxl</u>ength(#)]
```
# <span id="page-1-1"></span>**Options for encode**

generate(*[newvar](http://www.stata.com/manuals14/u11.pdf#u11.3Namingconventions)*) is required and specifies the name of the variable to be created.

- label(*name*) specifies the name of the value label to be created or used and added to if the named value label already exists. If label() is not specified, encode uses the same name for the label as it does for the new variable.
- noextend specifies that *[varname](http://www.stata.com/manuals14/u11.pdf#u11.3Namingconventions)* not be encoded if there are values contained in *varname* that are not present in label(*name*). By default, any values not present in label(*name*) will be added to that label.

## <span id="page-1-2"></span>**Options for decode**

generate(*[newvar](http://www.stata.com/manuals14/u11.pdf#u11.3Namingconventions)*) is required and specifies the name of the variable to be created.

maxlength(*#*) specifies how many bytes of the value label to retain; *#* must be between 1 and 32000. The default is maxlength(32000).

# <span id="page-1-3"></span>**Remarks and examples [stata.com](http://stata.com)**

Remarks are presented under the following headings:

[encode](#page-1-4) [decode](#page-5-0)

### <span id="page-1-4"></span>**encode**

encode is most useful in making string variables accessible to Stata's statistical routines, most of which can work only with numeric variables. encode is also useful in reducing the size of a dataset. If you are not familiar with value labels, read [U[\] 12.6.3 Value labels](http://www.stata.com/manuals14/u12.pdf#u12.6.3Valuelabels).

The maximum number of associations within each value label is 65,536 (1,000 for Small Stata). Each association in a value label maps a string of up to 32,000 bytes to a number. For plain ASCII text, the number of bytes is equal to the number of characters. If your string has other Unicode characters, the number of bytes is greater than the number of characters. See  $\llbracket \text{U} \rrbracket$  12.4.2 Handling [Unicode strings](http://www.stata.com/manuals14/u12.pdf#u12.4.2HandlingUnicodestrings). If your variable contains string values longer than 32,000 bytes, then only the first 32,000 bytes are retained and assigned as a value label to a number.

◁

### Example 1

We have a dataset on high blood pressure, and among the variables is sex, a string variable containing either "male" or "female". We wish to run a regression of high blood pressure on race, sex, and age group. We type regress hbp race sex age\_grp and get the message "no observations".

```
. use http://www.stata-press.com/data/r14/hbp2
. regress hbp sex race age_grp
no observations
r(2000);
```
. encode sex, gen(gender)

Stata's statistical procedures cannot directly deal with string variables; as far as they are concerned, all observations on sex are missing. encode provides the solution:

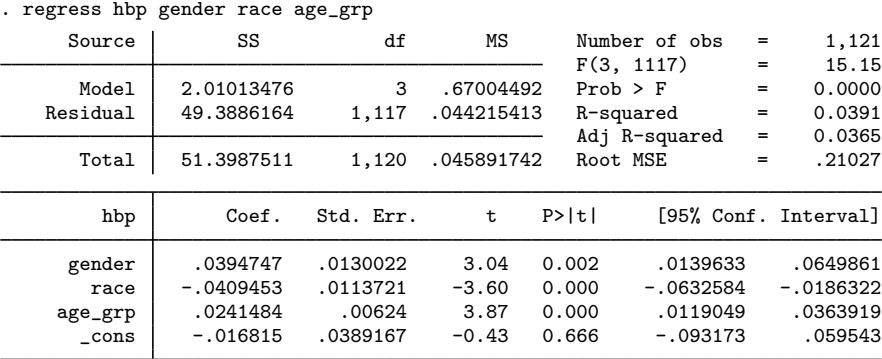

encode looks at a string variable and makes an internal table of all the values it takes on, here "male" and "female". It then alphabetizes that list and assigns numeric codes to each entry. Thus 1 becomes "female" and 2 becomes "male". It creates a new int variable (gender) and substitutes a 1 where sex is "female", a 2 where sex is "male", and a missing (.) where sex is null (""). It creates a value label (also named gender) that records the mapping  $1 \leftrightarrow$  female and  $2 \leftrightarrow$  male. Finally, encode labels the values of the new variable with the value label.

## **▷ Example 2**

It is difficult to distinguish the result of encode from the original string variable. For instance, in our last two examples, we typed encode sex, gen(gender). Let's compare the two variables:

. list sex gender in 1/4

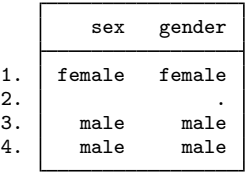

They look almost identical, although you should notice the missing value for gender in the second observation.

The difference does show, however, if we tell list to ignore the value labels and show how the data really appear:

```
. list sex gender in 1/4, nolabel
```
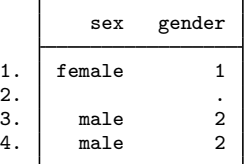

We could also ask to see the underlying value label:

```
. label list gender
gender:
           1 female
           2 male
```
gender really is a numeric variable, but because all Stata commands understand value labels, the variable displays as "male" and "female", just as the underlying string variable sex would.

 $\overline{\mathcal{L}}$ 

Example 3

We can drastically reduce the size of our dataset by encoding strings and then discarding the underlying string variable. We have a string variable, sex, that records each person's sex as "male" and "female". Because female has six characters, the variable is stored as a str6.

We can encode the sex variable and use compress to store the variable as a byte, which takes only 1 byte. Because our dataset contains 1,130 people, the string variable takes 6,780 bytes, but the encoded variable will take only 1,130 bytes.

```
. use http://www.stata-press.com/data/r14/hbp2, clear
. describe
Contains data from http://www.stata-press.com/data/r14/hbp2.dta
obs: 1,130<br>vars: 7
                                   3 Mar 2014 06:47
size: 24,860
           storage display value
variable name type format label variable label
id str10 %10s Record identification number
city byte %8.0g
year int %8.0g
age_grp byte %8.0g agefmt
race byte %8.0g racefmt
hbp byte %8.0g yn high blood pressure<br>sex str6 %9s
            str6
```
Sorted by:

. encode sex, generate(gender)

. list sex gender in 1/5

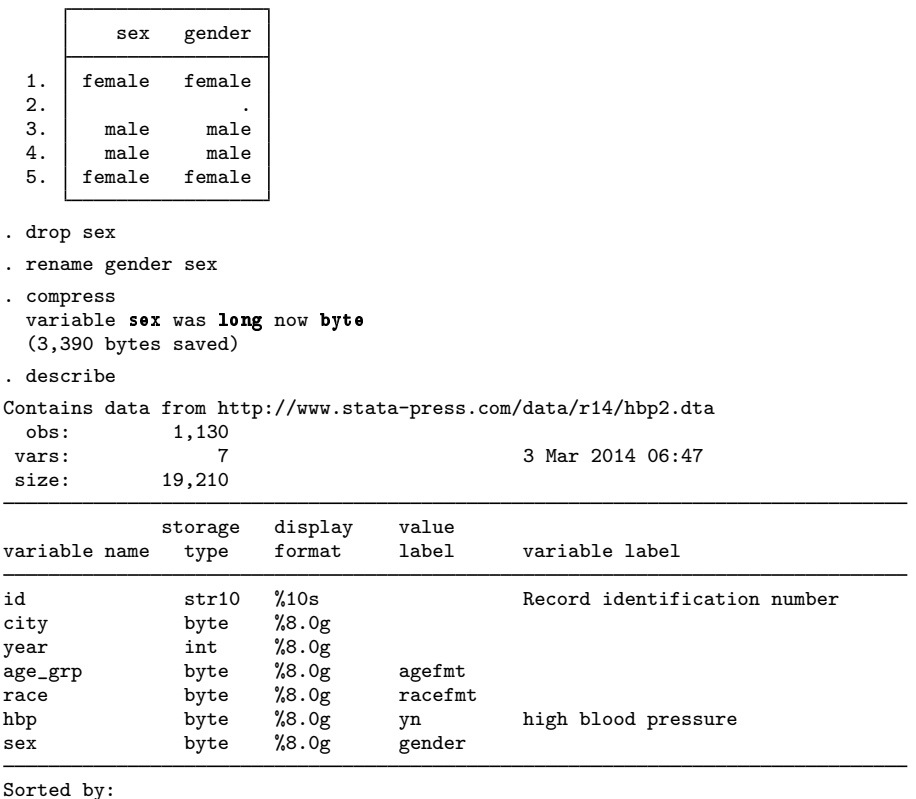

Note: Dataset has changed since last saved.

The size of our dataset has fallen from 24,860 bytes to 19,210 bytes.

### □ Technical note

In the examples above, the value label did not exist before encode created it, because that is not required. If the value label does exist, encode uses your encoding as far as it can and adds new mappings for anything not found in your value label. For instance, if you wanted "female" to be encoded as 0 rather than 1 (possibly for use in linear regression), you could type

. label define gender 0 "female" . encode sex, gen(gender)

You can also specify the name of the value label. If you do not, the value label is assumed to have the same name as the newly created variable. For instance,

```
. label define sexlbl 0 "female"
```

```
. encode sex, gen(gender) label(sexlbl)
```
 $\Box$ 

◁

### <span id="page-5-0"></span>**decode**

decode is used to convert numeric variables with associated value labels into true string variables.

### Example 4

We have a numeric variable named female that records the values 0 and 1. female is associated with a value label named sex1b1 that says that 0 means male and 1 means female:

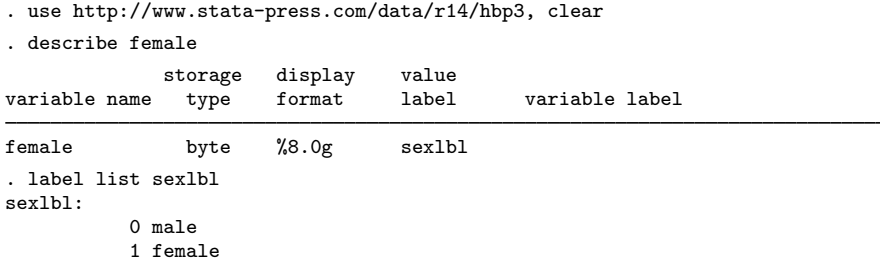

We see that female is stored as a byte. It is a numeric variable. Nevertheless, it has an associated value label describing what the numeric codes mean, so if we tabulate the variable, for instance, it appears to contain the strings "male" and "female":

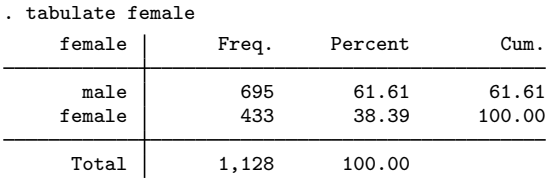

We can create a real string variable from this numerically encoded variable by using decode:

```
. decode female, gen(sex)
. describe sex
             storage display value<br>type format label
variable name type format label variable label
sex str6 %9s
```
We have a new variable called sex. It is a string, and Stata automatically created the shortest possible string. The word "female" has six characters, so our new variable is a str6. female and sex appear indistinguishable:

. list female sex in 1/4

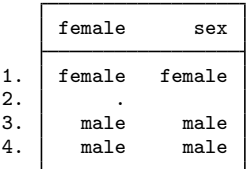

But when we add nolabel, the difference is apparent:

. list female sex in 1/4, nolabel

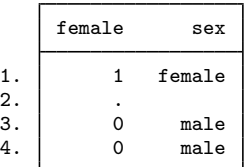

### **▷ Example 5**

decode is most useful in instances when we wish to match-merge two datasets on a variable that has been encoded inconsistently.

For instance, we have two datasets on individual states in which one of the variables (state) takes on values such as "CA" and "NY". The state variable was originally a string, but along the way the variable was encoded into an integer with a corresponding value label in one or both datasets.

We wish to merge these two datasets, but either 1) one of the datasets has a string variable for state and the other an encoded variable or 2) although both are numeric, we are not certain that the codings are consistent. Perhaps "CA" has been coded 5 in one dataset and 6 in another.

Because decode will take an encoded variable and turn it back into a string, decode provides the solution:

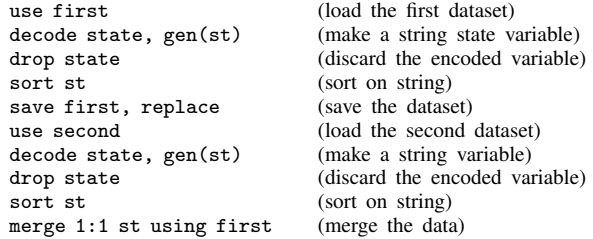

## <span id="page-6-0"></span>**Reference**

<span id="page-6-1"></span>Schechter, C. B. 2011. [Stata tip 99: Taking extra care with encode.](http://www.stata-journal.com/sjpdf.html?articlenum=dm0057) Stata Journal 11: 321–322.

## **Also see**

- [D] [compress](http://www.stata.com/manuals14/dcompress.pdf#dcompress) Compress data in memory
- [D] [destring](http://www.stata.com/manuals14/ddestring.pdf#ddestring) Convert string variables to numeric variables and vice versa
- [D] [generate](http://www.stata.com/manuals14/dgenerate.pdf#dgenerate) Create or change contents of variable
- [U[\] 12.6.3 Value labels](http://www.stata.com/manuals14/u12.pdf#u12.6.3Valuelabels)
- [U[\] 23.2 Categorical string variables](http://www.stata.com/manuals14/u23.pdf#u23.2Categoricalstringvariables)

◁

◁